Министерство науки и высшего образования Российской Федерации федеральное государственное бюджетное образовательное учреждение высшего образования «Санкт-Петербургский государственный университет промышленных технологий и дизайна» (СПбГУПТД)

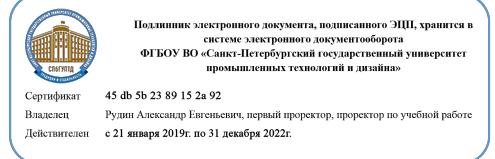

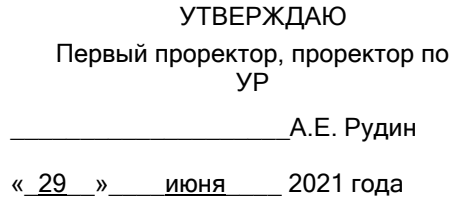

# **Рабочая программа дисциплины**

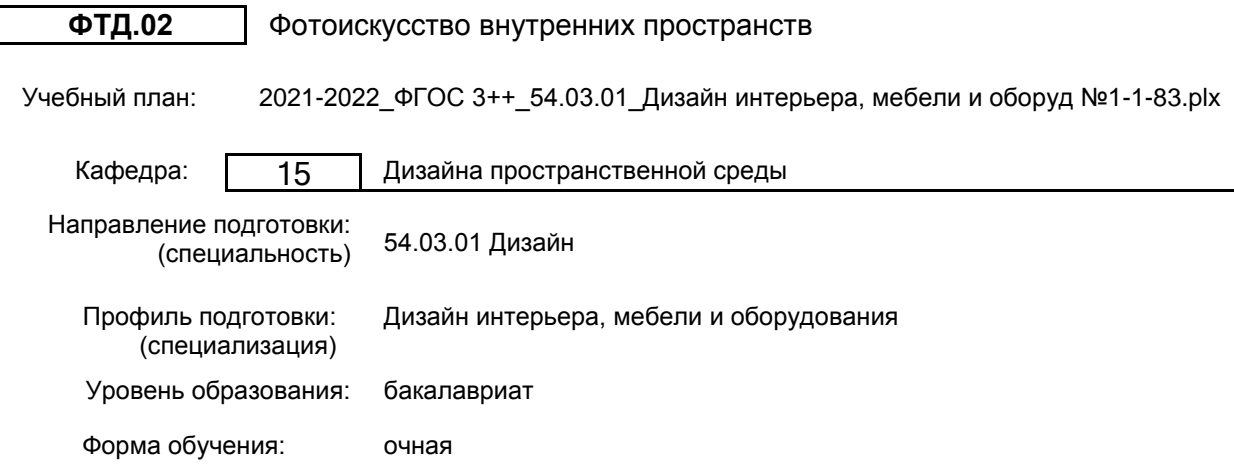

# **План учебного процесса**

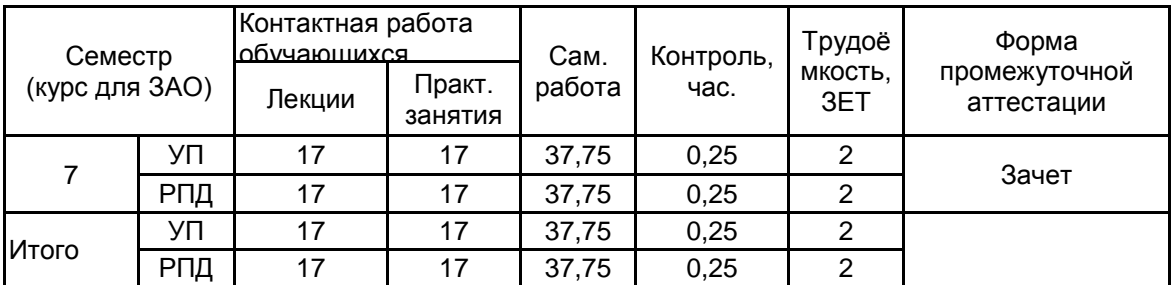

Рабочая программа дисциплины составлена в соответствии с федеральным государственным образовательным стандартом высшего образования по направлению подготовки 54.03.01 Дизайн, утверждённым приказом Министерства образования и науки Российской Федерации от 13.08.2020 г. № 1015

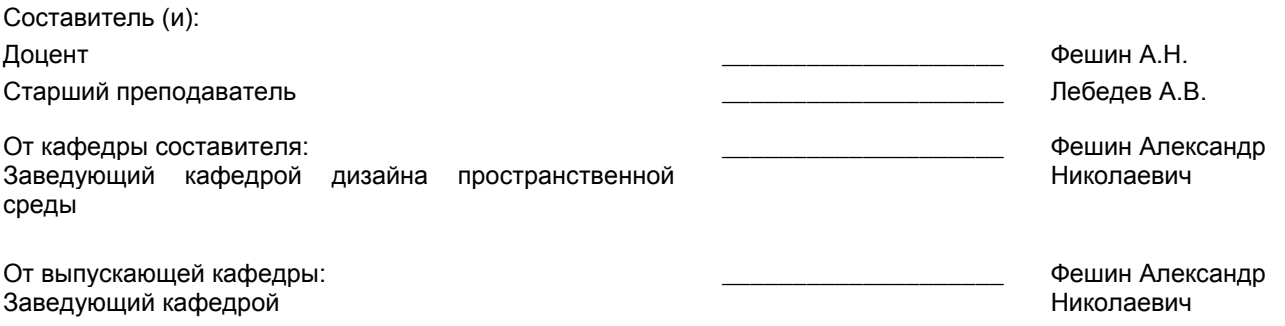

Методический отдел: Макаренко С.В.

\_\_\_\_\_\_\_\_\_\_\_\_\_\_\_\_\_\_\_\_\_\_\_\_\_\_\_\_\_\_\_\_\_\_\_\_\_\_\_\_\_\_\_\_\_\_\_\_\_\_\_\_\_\_\_\_\_\_\_\_\_\_\_\_

#### **1 ВВЕДЕНИЕ К РАБОЧЕЙ ПРОГРАММЕ ДИСЦИПЛИНЫ**

**1.1 Цель дисциплины:** Сформировать компетенции обучающегося в области фотоискусства, позволяющие применять знания для создания графических объектов и презентационных материалов с использованием возможностей специализированных программ

#### **1.2 Задачи дисциплины:**

• Раскрыть основные возможности программных комплексов для редактирования фотографий (Adobe Photoshop, Paint ShopPro);

• Получение практических навыков, необходимых для сканирования и редактирования растровой графики, рисования и создания коллажей;

• Получение студентами теоретических знаний и практических навыков, необходимых для создания создания графической рекламы и презентационных материалов (слайд-шоу, анима1J,ИИ, графики для Web-сайтов)

#### **1.3 Требования к предварительной подготовке обучающегося:**

Предварительная подготовка предполагает создание основы для формирования компетенций, указанных в п. 2, при изучении дисциплин:

Моделирование

Автоматизированные средства проектирования

Компьютерная графика в дизайне интерьера

#### **2 КОМПЕТЕНЦИИ ОБУЧАЮЩЕГОСЯ, ФОРМИРУЕМЫЕ В РЕЗУЛЬТАТЕ ОСВОЕНИЯ ДИСЦИПЛИНЫ**

#### **ПК-3: Способен анализировать и изучать цветовые и световые характеристики пространства и объектов для создания целостного цветового образа, с использованием основных методов архитектурной графики и макетирования**

**Знать:** основы программных комплексов для редактирования фотографий

**Уметь:** раскрыть возможности палитры и назначение инструментов программы Adobe Photoshop

**Владеть:** навыками самостоятельного использования средств и технологии векторной и растровой графики

# **3 РЕЗУЛЬТАТЫ ОБУЧЕНИЯ ПО ДИСЦИПЛИНЕ**

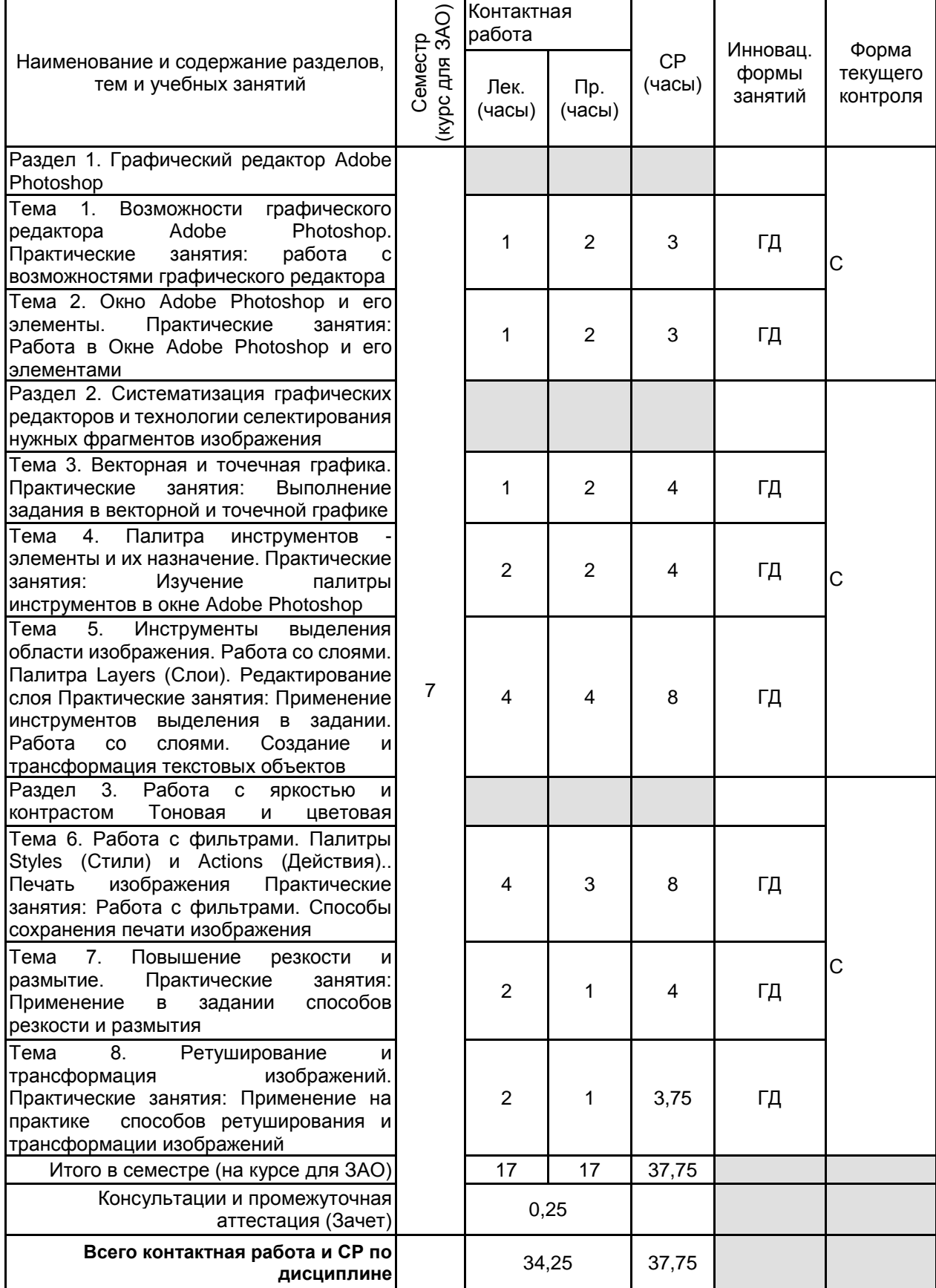

## **4 КУРСОВОЕ ПРОЕКТИРОВАНИЕ**

Курсовое проектирование учебным планом не предусмотрено

**5. ФОНД ОЦЕНОЧНЫХ СРЕДСТВ ДЛЯ ПРОВЕДЕНИЯ ПРОМЕЖУТОЧНОЙ АТТЕСТАЦИИ**

#### **5.1 Описание показателей, критериев и системы оценивания результатов обучения 5.1.1 Показатели оценивания**

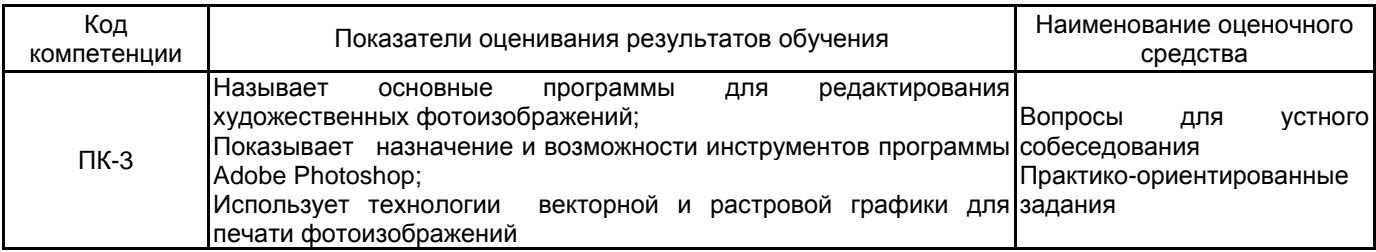

#### **5.1.2 Система и критерии оценивания**

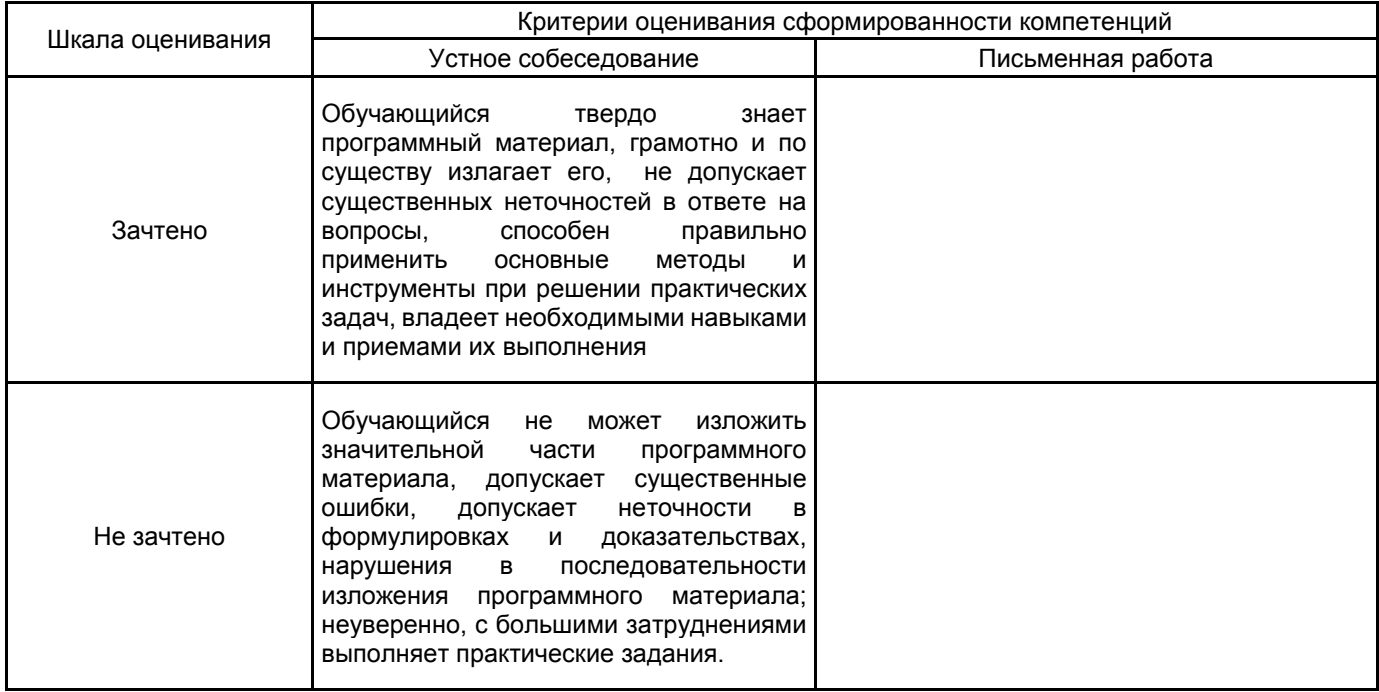

# **5.2 Типовые контрольные задания или иные материалы, необходимые для оценки знаний, умений, навыков и (или) опыта деятельности**

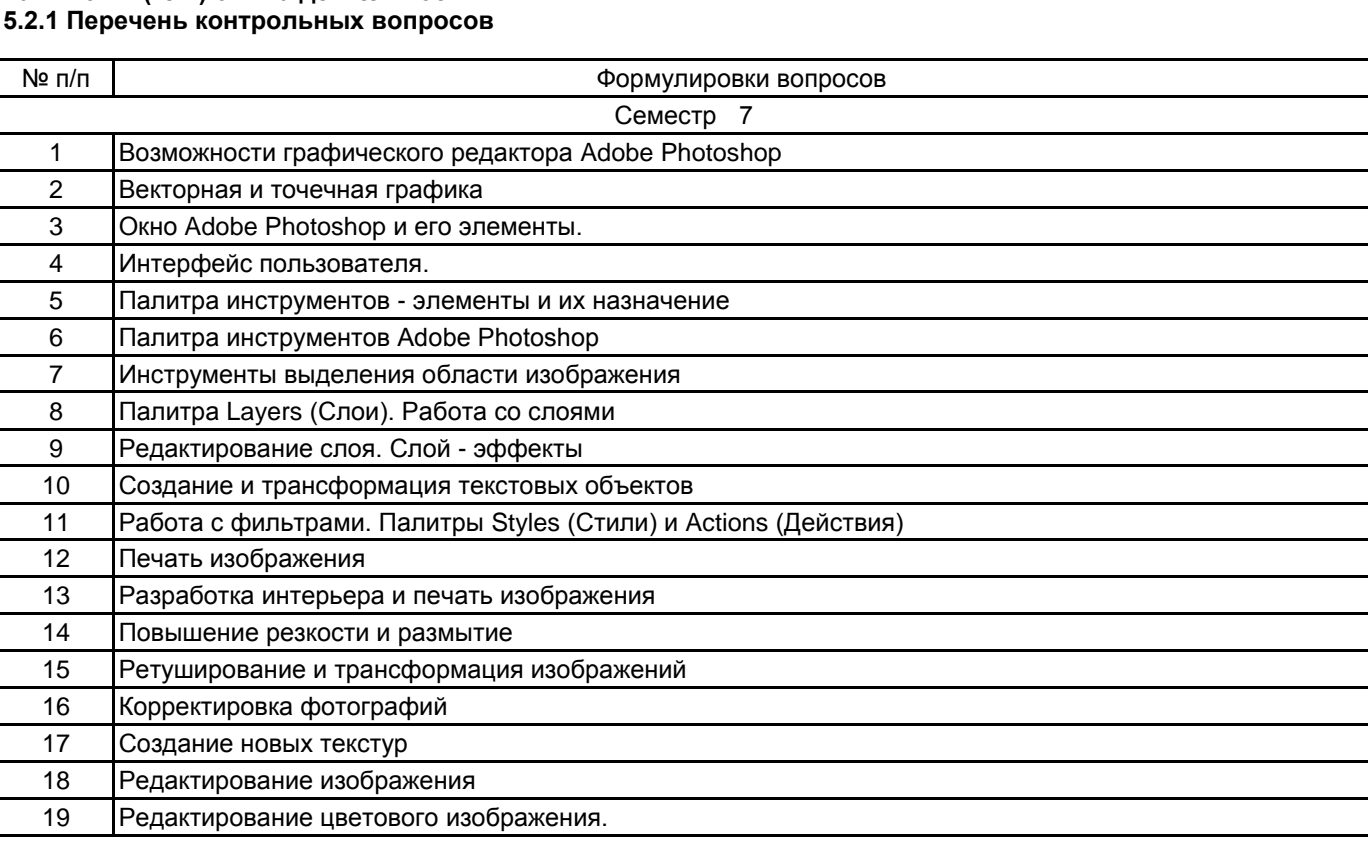

#### **5.2.2 Типовые тестовые задания**

не предусмотрено

## **5.2.3 Типовые практико-ориентированные задания (задачи, кейсы)**

1. Форматы сохранения изображения для более точной и качественной цветопередачи при выводе на

печать.

- 2. Разработка интерьера и печать изображения
- 3. Ретуширование и трансформация изображений
- 4. Постобработка фотореалистической визуализации экстерьера в программе Adobe Photoshop

#### **5.3 Методические материалы, определяющие процедуры оценивания знаний, умений, владений (навыков и (или) практического опыта деятельности)**

#### **5.3.1 Условия допуска обучающегося к промежуточной аттестации и порядок ликвидации академической задолженности**

Проведение промежуточной аттестации регламентировано локальным нормативным актом СПбГУПТД «Положение о проведении текущего контроля успеваемости и промежуточной аттестации обучающихся»

#### **5.3.2 Форма проведения промежуточной аттестации по дисциплине**

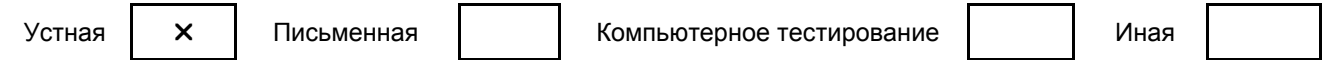

#### **5.3.3 Особенности проведения промежуточной аттестации по дисциплине**

• Студент может пользоваться конспектом лекций по данной дисциплине

• время на подготовку ответа на вопрос – 20 минут, выполнение практического задания – 15-20 минут,

ответ – 10-15 минут, сообщение результатов обучающемуся – по завершении ответа

#### **6. УЧЕБНО-МЕТОДИЧЕСКОЕ И ИНФОРМАЦИОННОЕ ОБЕСПЕЧЕНИЕ ДИСЦИПЛИНЫ**

#### **6.1 Учебная литература**

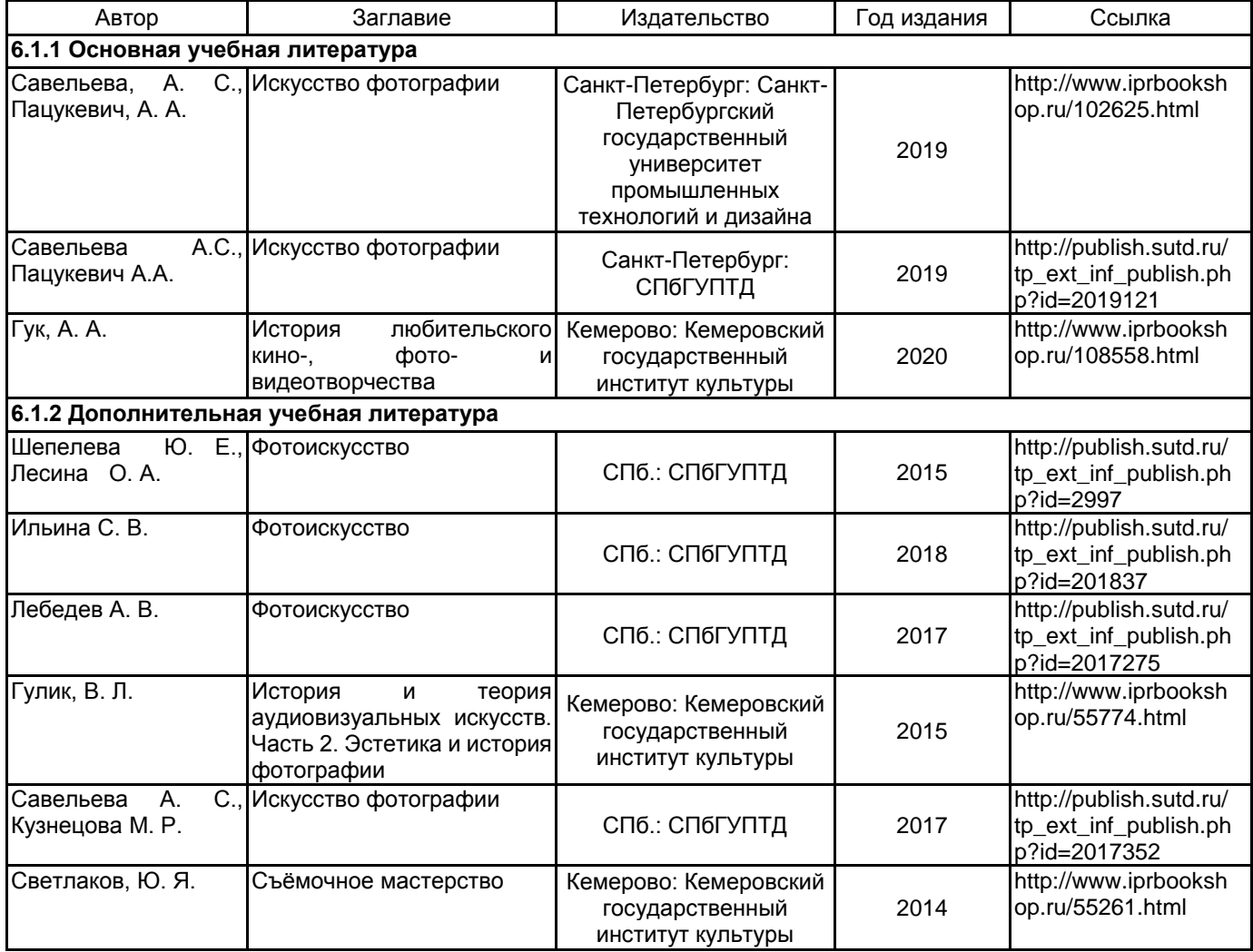

#### **6.2 Перечень профессиональных баз данных и информационно-справочных систем**

Электронно-библиотечная система IPRbooks: http://www.iprbookshop.ru Электронная библиотека учебных изданий СПбГУПТД: http://publish.sutd.ru Журнал о фотографии: http://fototips.ru/ Уроки фотографии от А до Я. Основы фотографии:https://rosphoto.com/photo-lessons/ Учебный практический курс «Предметная фотосъёмка»:http://photomotion.ru/blog/photography/

#### **6.3 Перечень лицензионного и свободно распространяемого программного обеспечения**

Adobe Photoshop Microsoft Windows 10 Pro OfficeStd 2016 RUS OLP NL Acdmc

#### **6.4 Описание материально-технической базы, необходимой для осуществления образовательного процесса по дисциплине**

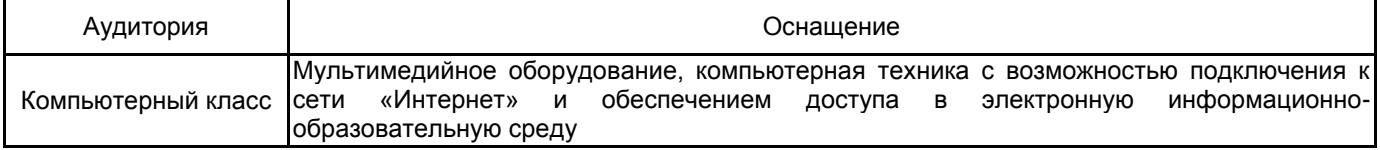